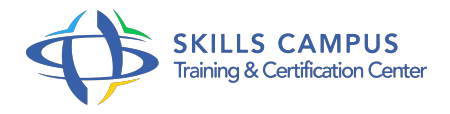

# Alfresco, personnaliser et étendre la solution

# -Réference: **SII-298** -Durée: **3 Jours (21 Heures)**

# **Les objectifs de la formation**

- Concevoir des modèles de contenu
- Gérer l'ensemble du cycle de vie d'un contenu Créer un modèle personnalisée
- Développer des contenus Web avec JavaScript

# **A qui s'adesse cette formation ?**

## **POUR QUI :**

Chefs de projet, Web masters, développeurs.

# **PRÉREQUIS :**

- Connaissances de base de Java et Javascript ainsi que des connaissances équivalentes à celles apportées par le stage "ALFresco, utiliser et administrer une solution GED " (réf.
- $ALF$ ).

# **Programme**

# **Présentation d'Alfresco**

- Les fonctionnalités : gestion documentaire, records management, collaboration, gestion de contenu web.
- L'entrepôt et ses interfaces.
- Les outils d'administration.
- o Opérations sur les contenus.
- Travaux pratiques Gérer l'intégralité du cycle de vie d'un contenu : création, publication, droits d'accès, règles de contenu.

# **Etendre le modèle de contenu**

- Les méta-modèles d'Alfresco.
- Types, aspects, propriétés, associations.
- Créer un modèle de contenu.
- Déployer le modèle de contenu.
- o Impacter les interfaces graphiques.

## **Programme**

Travaux pratiques Créer et déployer un modèle de contenu personnalisé.

# **Les modèles de présentation**

- Emplacement des fichiers ftl.
- Utilisation des fichiers ftl dans l'interface graphique.
- Le langage de template FreeMarker.
- Objets et propriétés du modèle TemplateNode.
- o Accès aux présentations par URL.
- Travaux pratiques Créer et déployer un modèle de présentation personnalisée.

#### **Les workflows avancés**

- La console d'administration des workflows.
- Afficher la liste des workflows jbpm et activiti.
- Créer et déployer un workflow avancé.
- Travaux pratiques Création d'un workflow avancé de validation.

# **Composants et APIs**

- o Structure de l'entrepôt.
- Les services de base : Node, Content, Search.
- Les protocoles d'accès à l'entrepôt.
- o Les APIs.

#### **L'environnement de développement**

- Le mécanisme d'extension d'Alfresco.
- Le SDK.
- Configurer un environnement de développement.
- o Packaging et déploiement.
- Travaux pratiques Configurer l'environnement de développement avec Eclipse

# **Accéder à l'entrepôt via les APIs**

- Créer du contenu avec JavaScript.
- Accéder à l'entrepôt à l'aide de JCR.
- Utiliser les Web services d'Alfresco.
- Manipuler les contenus à l'aide du framework Web Script.
- Accéder à l'entrepôt et manipuler les contenus à l'aide de CMIS.
- Travaux pratiques Créer des contenus avec JavaScript.
- Créer des contenus avec JCR.
- Créer un Web Script.
- o Créer un contenu avec CMIS.

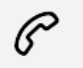

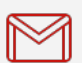

(+212) 5 22 27 99 01 (+212) 6 60 10 42 56 Contact@skills-group.com

 Nous sommes à votre disposition : De Lun - Ven 09h00-18h00 et Sam 09H00 – 13H00

 Angle bd Abdelmoumen et rue Soumaya, Résidence Shehrazade 3, 7éme étage N° 30 Casablanca 20340, Maroc